# ANEXO 1 FERRAMENTAS DE QUALIDADE I

MANUAL DO PROGRAMA DE GESTÃO DA QUALIDADE DO HOSPITAL DAS CLÍNICAS DA FACULDADE DE MEDICINA DA UNIVERSIDADE DE SÃO PAULO

Metodologia para o Estudo e Análise de Problemas – (EAP)

## **O que são as ferramentas da qualidade?**

São técnicas que utilizamos com a finalidade de definir, mensurar, analisar e propor soluções para os problemas que interferem no bom desempenho dos processos de trabalho.

## **O uso das ferramentas é difícil?**

Não é difícil; porém, devemos tomar cuidado na hora de escolher a ferramenta adequada para estudar um determinado problema.

## **É necessário saber matemática?**

Sim, porém os conhecimentos necessários são os básicos. Também podemos utilizar programas de computador, como o *Excel,* para processar os dados.

### **Quais são as ferramentas?**

Diagrama de tendência Gráficos de dispersão Diagrama de controle Folha de verificação Diagrama de causa e efeito Histograma *Brainstorming* Fluxograma Diagrama de Pareto

## **O que é o ciclo PDCA?**

É uma proposta de abordagem organizada para qualquer tipo de problema. Assim, podemos orientar de maneira eficaz/eficiente a preparação e a execução de atividades planejadas para a solução de um problema.

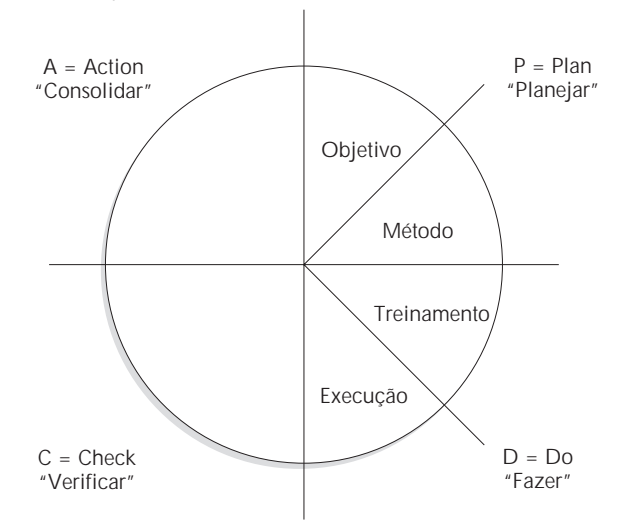

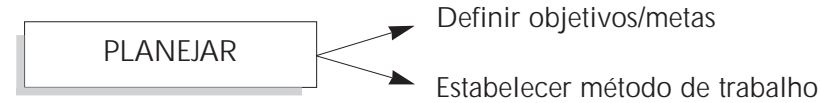

**Objetivo:** estabelecer a direção dos esforços. É importante definir um prazo para a execução do objetivo.

**Erros freqüentes:**

- fazer sem planejar;
- definir metas e não definir métodos para atingi-las;
- imobilismo no planejamento (pensar muito e não executar).

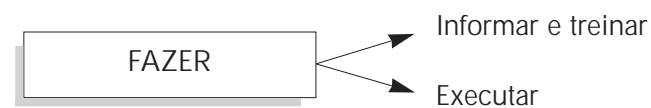

**Informar e treinar:** preparar o pessoal que deve executar as tarefas definidas. **Executar:** fazer o que foi decidido na fase Planejar.

**Erro freqüente:**

• definir o que fazer e não preparar o pessoal que deve executar.

VERIFICAR

- Confrontar os resultados com o que foi planejado.
- Coleta de dados que visa buscar evidências de que o objetivo foi atingido ou não.

**Erros freqüentes:**

- fazer e não checar;
- falta de definição dos meios de avaliação no planejamento.

CONSOLIDAR

- Consolidar resultado. Evitar perda dos resultados obtidos para que o problema não volte tempos depois.
- Levantar novos problemas (situações). Caracterizar a situação atual.

## **Erros freqüentes:**

- fazer, checar e não consolidar;
- parar após uma volta.

**Método:** como atingir o objetivo. Um método bem definido dificulta a possibilidade de desvio de rota.

## **FLUXOGRAMA**

- **O que é –** Representação gráfica que mostra todos os passos de um processo.
- **Utilidade –** Descrever e estudar um processo (atual ou ideal) ou planejar as etapas de um novo.

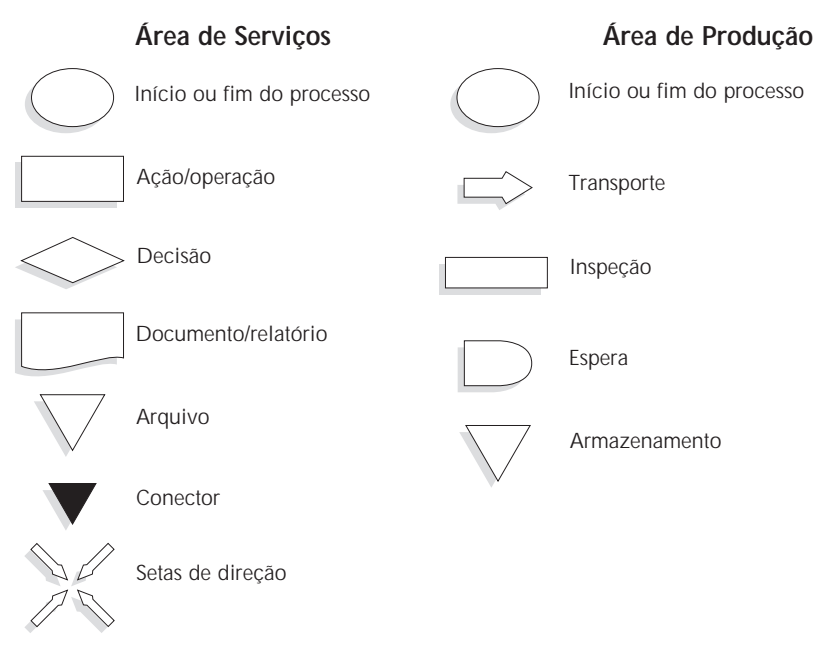

## **Vantagens do fluxograma**

- Define claramente os limites do processo.
- Útil no treinamento de novos funcionários.
- Utiliza símbolos simples (linguagem padrão de comunicação).
- Visão global do processo.
- Assegura solução para todas as alternativas.
- Identifica ciclos de retrabalho.
- Facilita a identificação de clientes e fornecedores.
- Usualmente, um processo (retângulo) só tem uma saída.
- Caso contrário, é uma decisão (losango).

### **IMPORTANTE**

- Indique claramente o início e o fim do processo.
- Ao elaborar um fluxograma, valide-o junto às pessoas envolvidas no processo.

#### **Exemplo Fluxograma de agendamento por telefone**

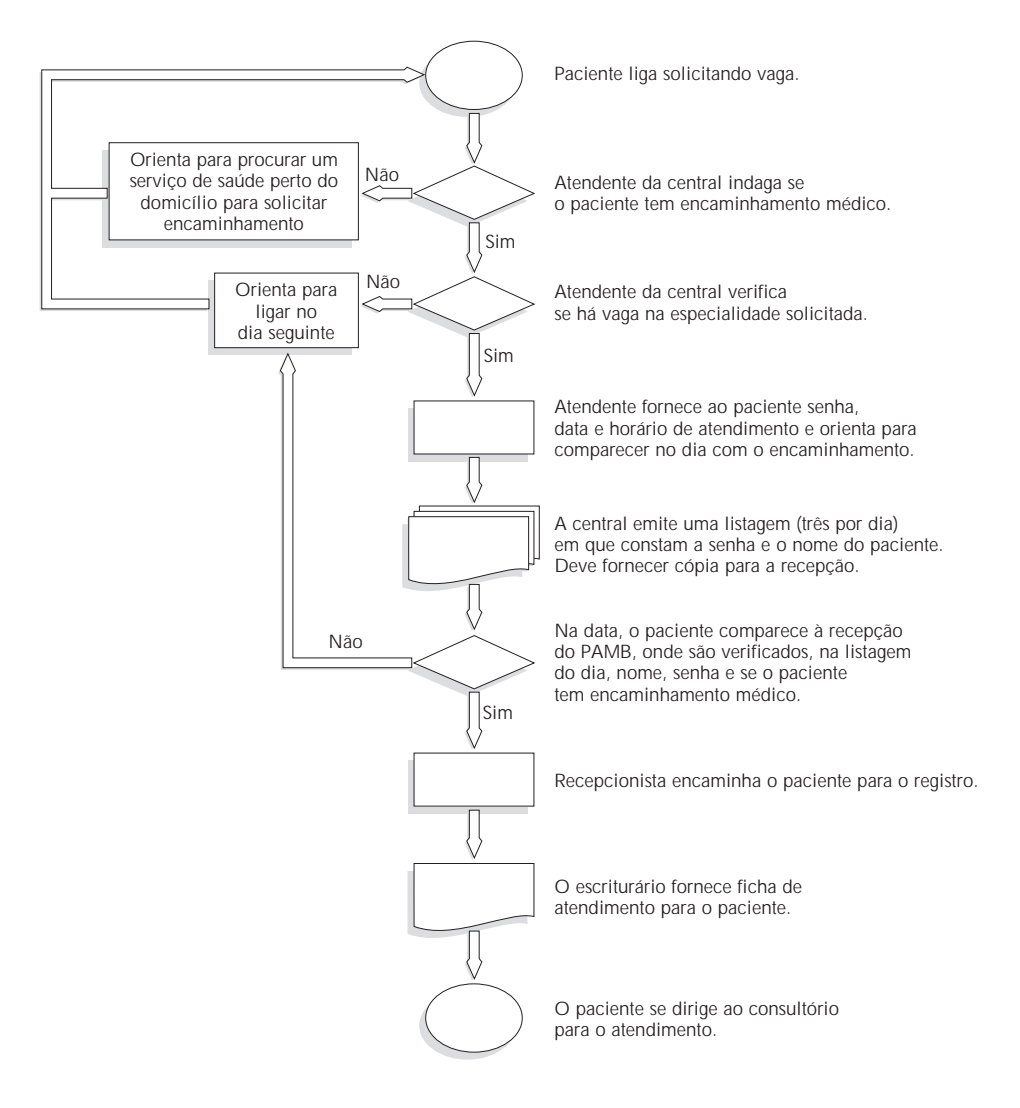

Uma outra maneira de representar os processos através de fluxogramas consiste em identificar os responsáveis pelas fases do processo numa matriz e sobre ela desenhar o fluxo do processo utilizando, ou não, os símbolos descritos.

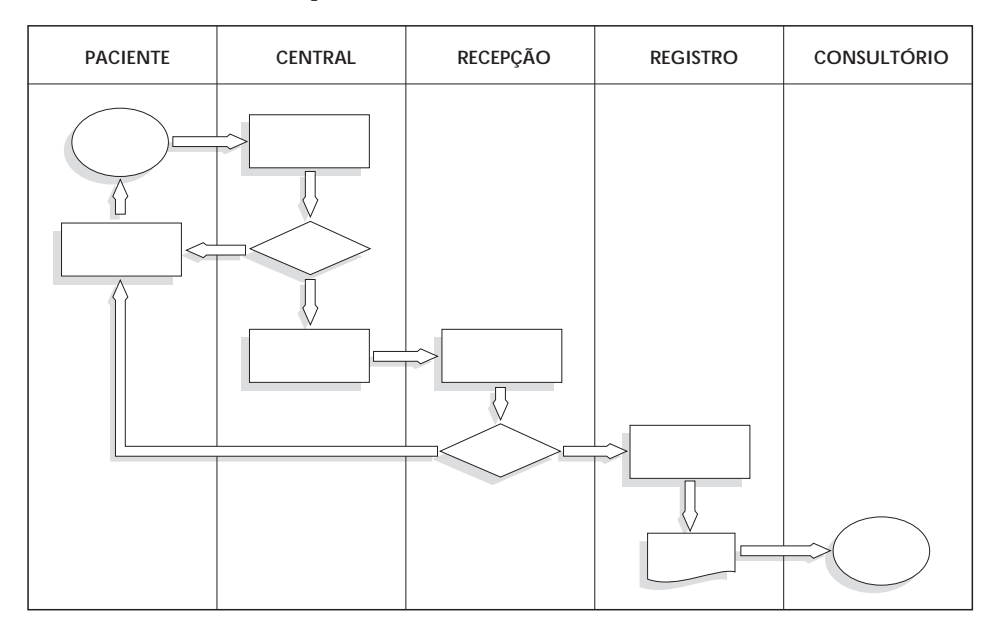

## **Exercício**

#### **Completando o esboço abaixo, elabore o fluxograma do sistema de compras do HCFMUSP.**

O exemplo escolhido representa a aquisição de materiais através de requisição de compra emitida pelo Serviço Usuário (interessado). O fluxo desse tipo de aquisição no HC inicia-se pela emissão da requisição de compra, a qual posteriormente se transforma em processo de compra, passando por várias etapas, até que o material chegue às mãos do requisitante.

O fluxograma mostrado identifica o agente e a ação realizada.

### **O que é para fazer?**

1. Preencher os claros identificando os agentes.

2. Contornar as ações realizadas com as figuras correspondentes, conforme padronização estabelecida.

3. Verificar se as setas que mostram a seqüência de ações foram colocadas (uma por uma) na direção correta e quantidade suficiente.

4. Aponte o início e o fim do fluxograma.

5. Oriente-se pelos campos já preenchidos, bem como pelas ações já contornadas. Boa sorte!

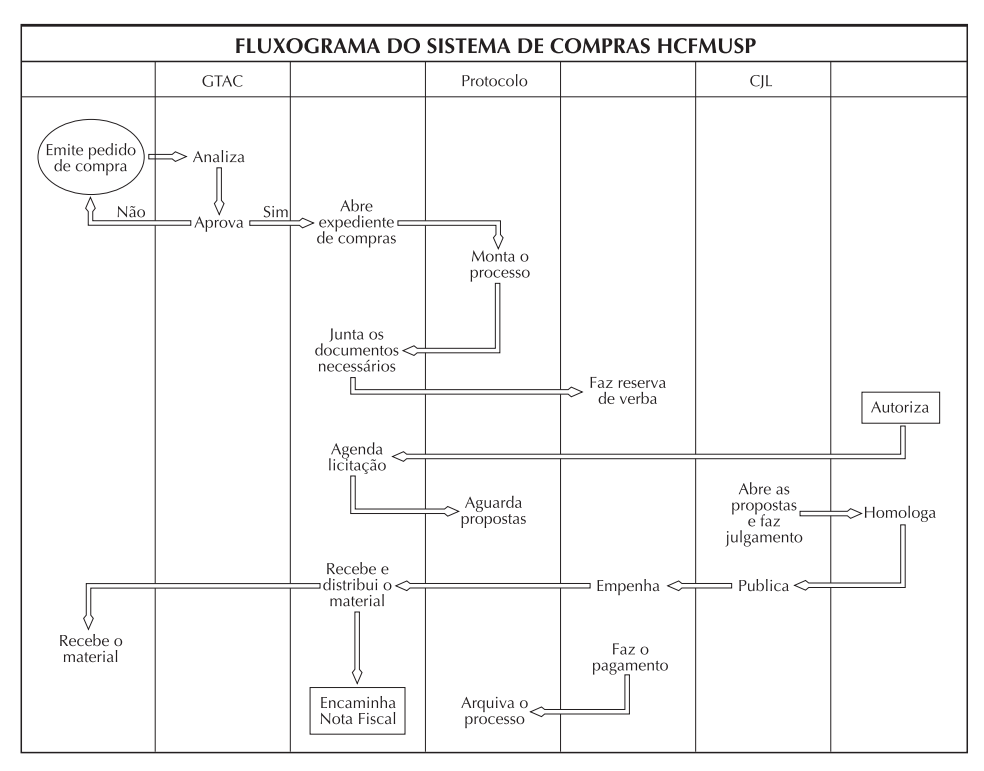

## **COLETA DE DADOS**

## **O que é?**

Consiste em registrar eventos de forma organizada num determinado período.

### **Quando deve ser feita?**

Em todas as fases do processo de análise e solução de problemas.

## **Devemos procurar dados novos sempre?**

Não necessariamente. Podemos utilizar os dados já existentes para analisar problemas atuais, ou mesmo utilizá-los para comparar as informações atuais com as existentes.

## **Quem deve coletar os dados?**

Pessoas que conheçam o processo e estejam bem orientadas a respeito da tarefa de coletar dados. De preferência, os diretamente envolvidos.

## **É muito difícil?**

Não, porém todas a pessoas envolvidas no processo de coleta devem ser bem treinadas, a fim de diminuir a chance de erro durante o levantamento. Um dado ruim é pior do que não ter nenhum dado.

## **Quais são os erros mais freqüentes?**

Selecionar amostras tendenciosas, falta de objetividade na definição do dado a ser observado, colher dados insuficientes ou em demasia, erros na transcrição, entre outros. Quando se apresentam dados graficamente, o erro mais freqüente é colocar muitas informações num mesmo gráfico ("poluição visual").

## **Como coletar dados?**

Por meio de questionários, folhas de verificação, *check list,* relatórios existentes. Não se esquecer de definir a freqüência das observações, local, responsável, se é por amostragem ou não.

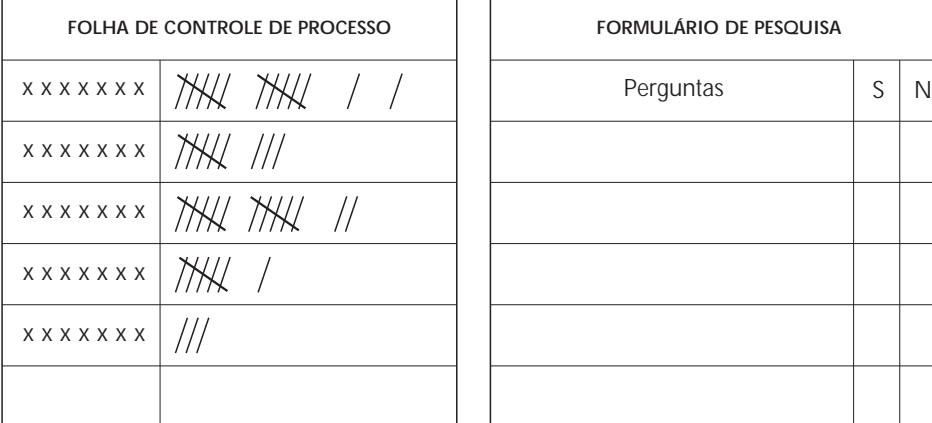

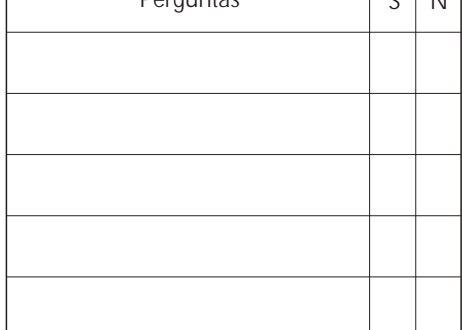

## **ESTRATIFICAÇÃO**

É o agrupamento de dados de acordo com determinadas características. É de grande utilidade na análise e pode evidenciar fatos "escondidos" no total dos dados.

Pode ser feita antes da coleta de dados, quando queremos procurar determinados fenômenos, ou depois, quando queremos investigar as causas que realmente afetam os resultados.

## **Vantagens**

- Serve para verificar o impacto de determinada causa sobre o efeito em estudo.
- Ajuda a detectar um problema, deixando claro onde ele ocorre e onde não.

## **Exemplo**

Relatórios das estatísticas hospitalares, pesquisas eleitorais, relatórios do almoxarifado, etc.

**Número de receitas atendidas diariamente na drogaria do PAMB**

#### **Tabela 1**

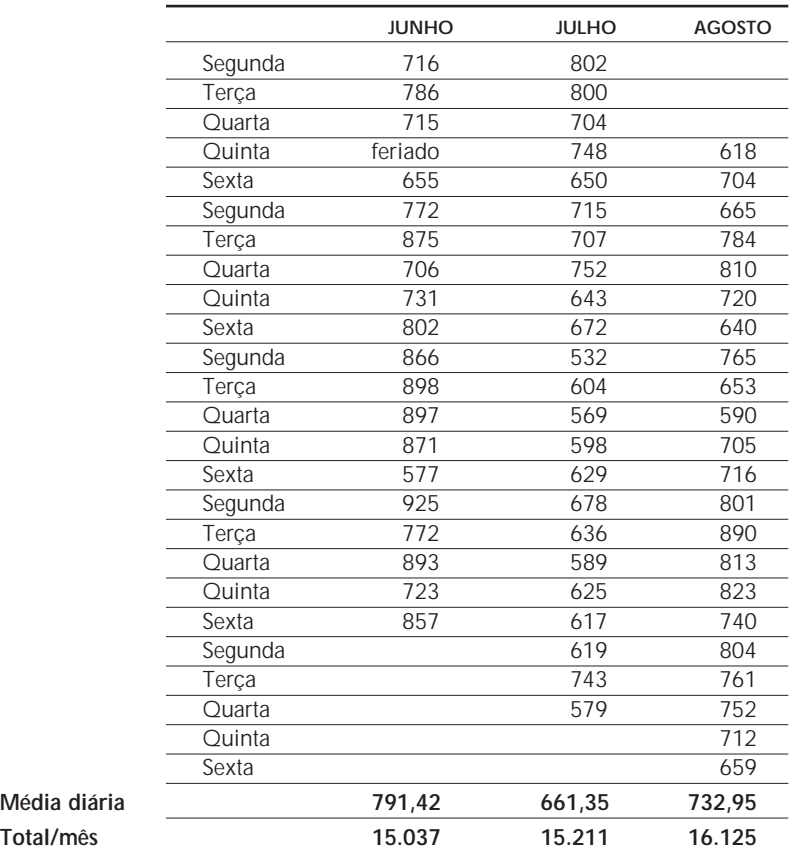

#### **Tabela 2**

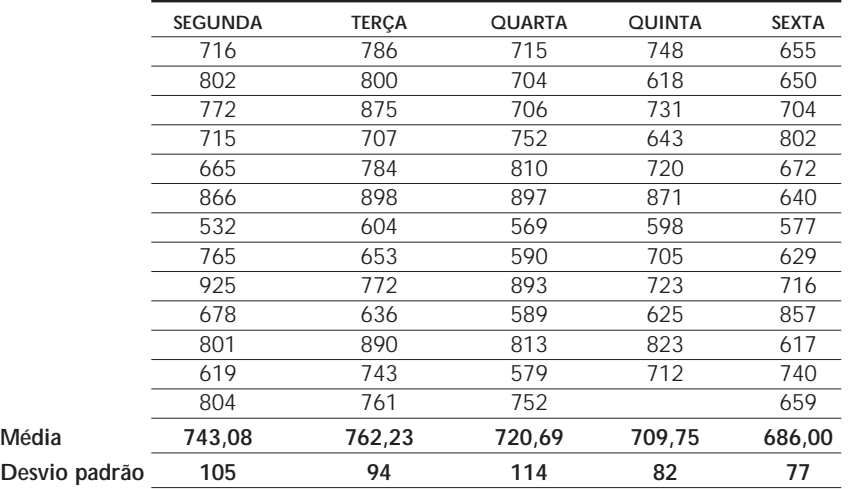

As tabelas 1 e 2 contêm os mesmos dados. Entretanto, a tabela 2 apresenta uma estratificação que nos permite analisar melhor a variabilidade diária do número de atendimentos durante a semana. Observamos que segunda, terça e quarta são os dias de maior movimento. Analisando as duas tabelas, podemos concluir que a média geral é 724,58 atendimentos/dia. Essas informações podem ser úteis no planejamento do atendimento no setor.

### **Erros comuns**

Estratificar de mais ou de menos. Nas duas situações, perdemos a possibilidade de obter informações adequadas de uma massa de dados.

### **DIAGRAMA DE PARETO**

É uma forma especial de gráfico de barras verticais que permite determinar os problemas a resolver e a prioridade. O diagrama de Pareto elaborado com base numa folha de verificação ou de uma outra fonte de coleta de dados ajuda a dirigir nossa atenção e esforços para problemas verdadeiramente importantes. Em geral, teremos melhores resultados se atuarmos na barra mais alta do gráfico do que nos embaraçando nas barras menores.

#### **Por onde começar?**

1. Selecione o(s) problema(s) a serem comparados e estabeleça uma ordem através de: reunião *(brainstorming)* ou utilização de dados disponíveis.

2. Selecione uma unidade de medida (peso, altura, valor, ligações, etc.).

3. Defina um período de tempo para ser analisado (semana, dia, horas, ano, etc.).

4. Reúna os dados necessários em categorias (tantos pacientes para o exame *J* no período *X).*

5. Compare a freqüência da medida em cada categoria (tantos pacientes para os exames *J, Q, R* nos períodos *X, Y, Z).*

6. Liste as categorias da esquerda para a direita no eixo horizontal, em ordem decrescente de freqüência. Agrupe na categoria "outros" os ítens com valores muito baixos.

7. Para cada categoria, desenhe um retângulo cuja altura representa a frequência naquela classificação.

## **Diagrama de Pareto – 'pontos de atenção'**

1. Tente várias classificações e construa vários tipos de diagrama de Pareto.

2. É indesejável que o item "outros" represente alta porcentagem.

3. Use o "bom senso" – eventos mais freqüentes ou de maior custo nem sempre são os mais importantes.

#### **Exemplo**

**Número de reclamações recebidas na CAU a respeito da drogaria e as principais causas**

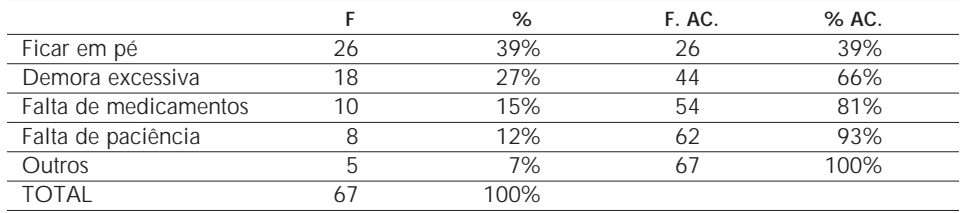

**Freqüência:** número de vezes que um evento acontece.

**Freqüência acumulada:** somatório das freqüências.

**Porcentagem:** calcula-se da seguinte maneira: frequência = aaa X 100  $\rightarrow$  % total

**Porcentagem acumulada:** somatório das porcentagens.

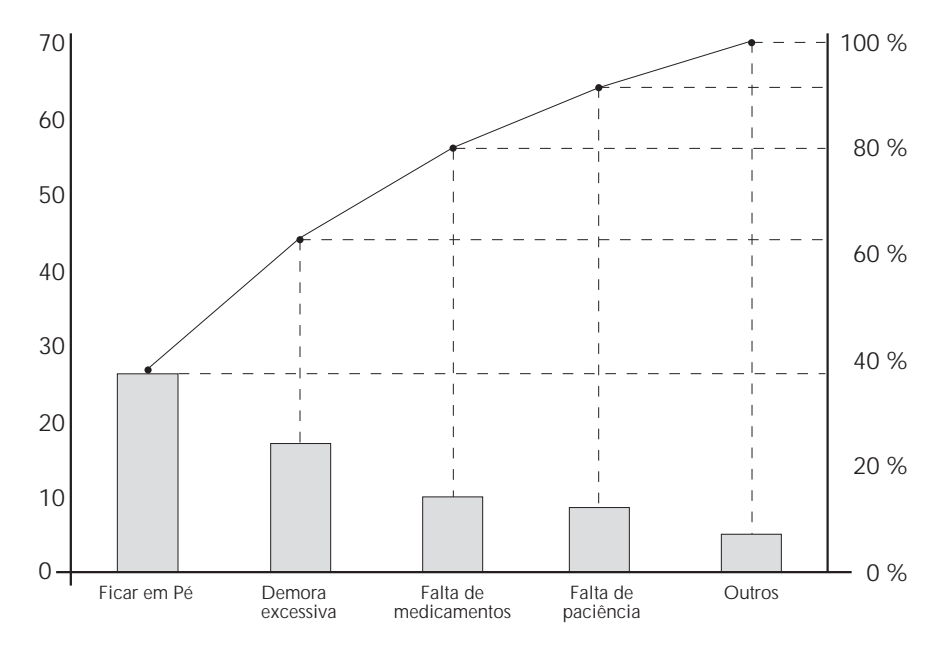

**Exercício**

- Construa um diagrama de Pareto com o objetivo de analisar a demanda de pacientes na fila da farmácia.
- Defina com suas palavras as características do fluxo de pacientes.
- Com as informações obtidas nesse diagrama e as oferecidas no anterior, você poderia fazer sugestões para melhorar este fluxo? Quais?

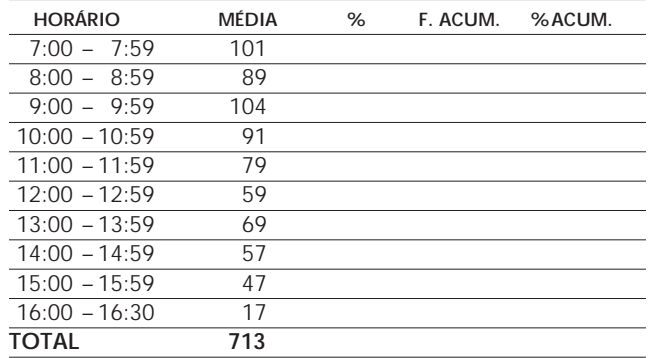

#### **Número de pacientes que chegam à fila da drogaria por horário**

**Obs.:** Esses dados foram obtidos por meio de pesquisa de campo realizada na drogaria do PAMB.

Foi registrado, durante uma semana, o número de pacientes que chegavam à fila da drogaria por hora.

O número na tabela acima representa a média do período.

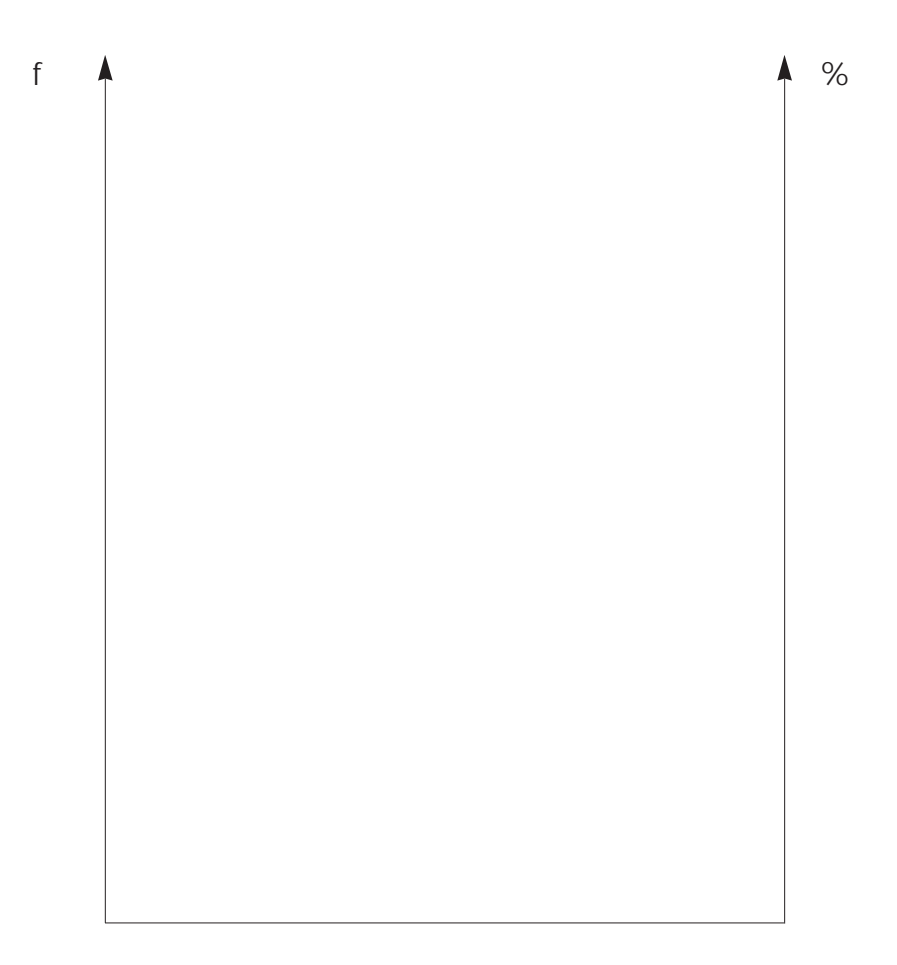

### **DIAGRAMA DE CAUSA E EFEITO OU ISHIKAWA (espinha de peixe)**

## **O que é?**

Um diagrama que mostra a relação entre uma característica de qualidade *(efeito)* e os fatores que a influenciam *(causas)*.

## **Para que serve?**

Identificar, explorar, ressaltar, mapear fatores que julgamos afetar um problema.

## **Vantagens**

- Separa as causas dos efeitos.
- Identifica as várias causas de um mesmo efeito.
- Visualização clara das causas possíveis para um mesmo efeito.

## **Como se faz?**

- Uma grande seta indica o problema à direita.
- Ramos em formato de espinha de peixe representando as principais causas potenciais.

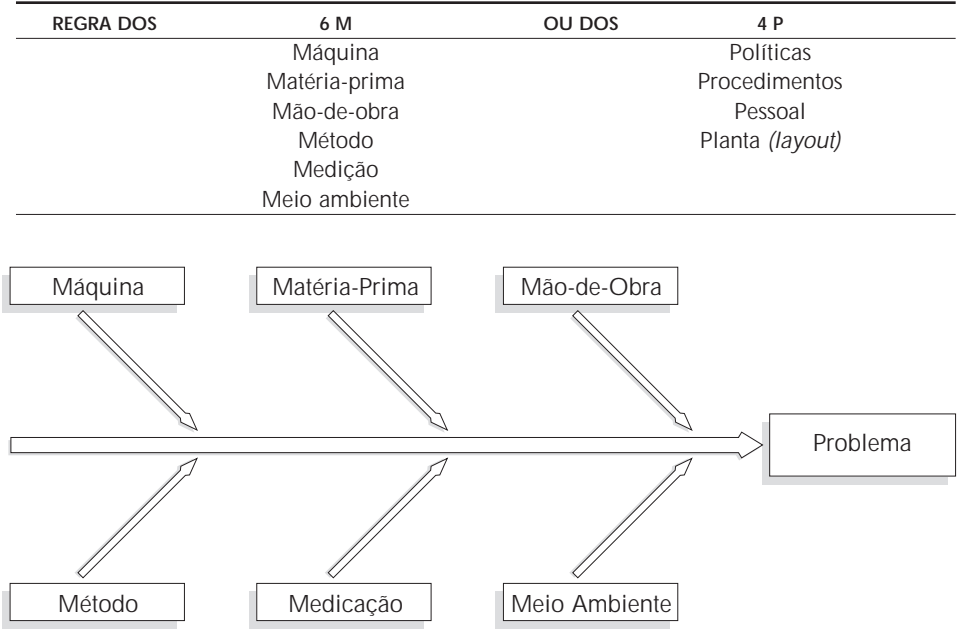

## **Observações**

- Para um melhor resultado, todos os envolvidos devem participar da elaboração, para garantir que todas as causas sejam consideradas.
- Deve-se nomear um coordenador de grupo.
- Não se deve criticar nenhuma idéia.
- Deve-se estimular o intercâmbio de idéias.
- Garanta a visibilidade use quadros e figuras grandes.
- Não sobrecarregue o diagrama. Quando necessário, faça mais de um.
- Construa um diagrama para cada problema específico (jamais analise dois problemas num mesmo diagrama).
- Grife as causas mais prováveis e analise todas.
- Não deixe dúvidas sobre nenhuma das causas.

#### **Exemplo**

#### **Diagrama sobre as possíveis causas do atraso entre uma cirurgia e outra**

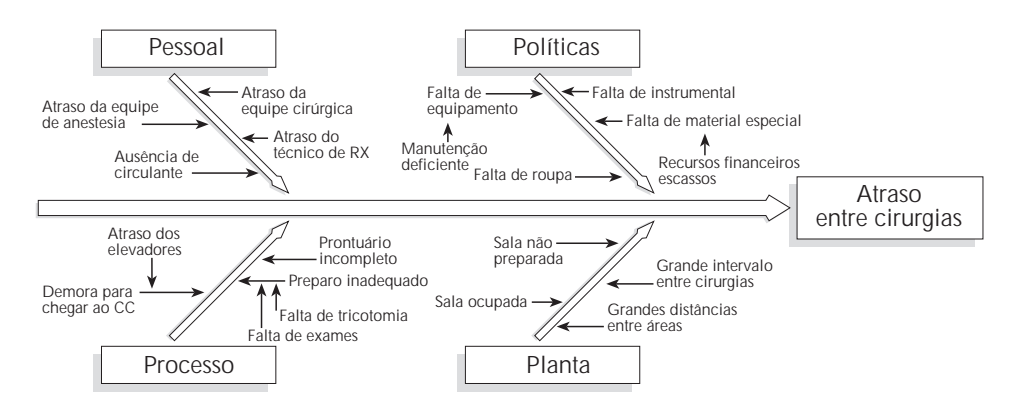

Elabore um diagrama das possíveis causas de um problema que chame sua atenção na instituição.

Grife as causas mais prováveis.

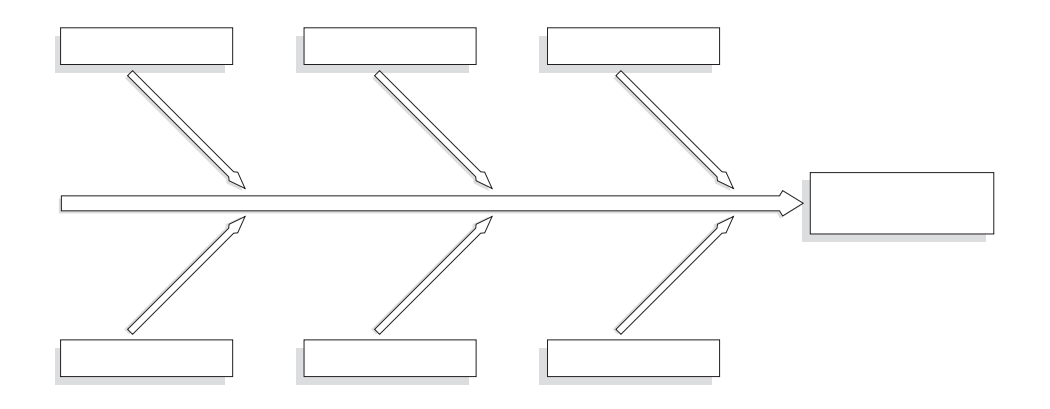

## **HISTOGRAMA**

É um gráfico de barras que mostra a variação de uma medida em um grupo de dados através da distribuição de freqüência.

Seu principal uso é estimar a distribuição de uma característica na população através de amostras.

O histograma demonstra visualmente a variabillidade das medidas de uma característica do processo em torno da média.

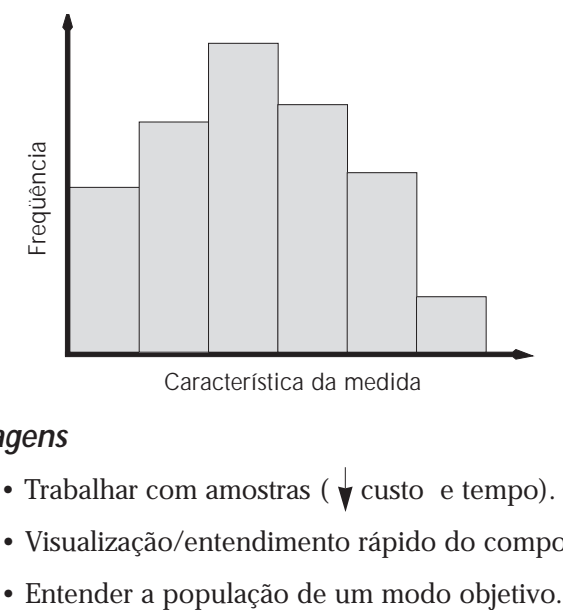

### **Vantagens**

- Trabalhar com amostras ( $\sqrt{\phantom{a}}$  custo e tempo).
- Visualização/entendimento rápido do comportamento da população.
- 

**Histograma de uma massa de dados de grande variabilidade**

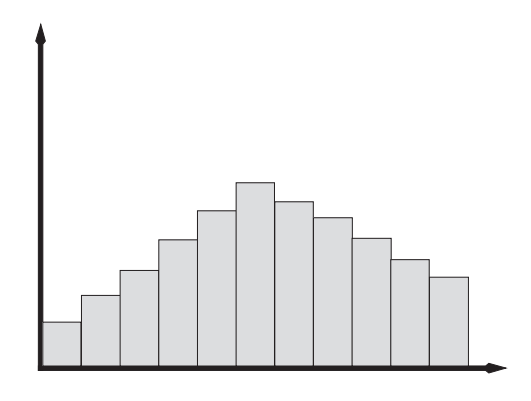

**Histograma de uma massa de dados de pequena variabilidade**

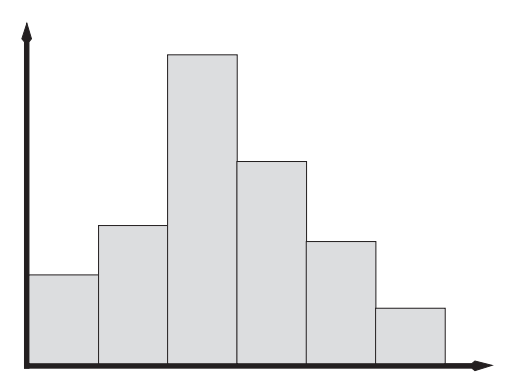

**Histograma de uma massa de dados de inclinação positiva**

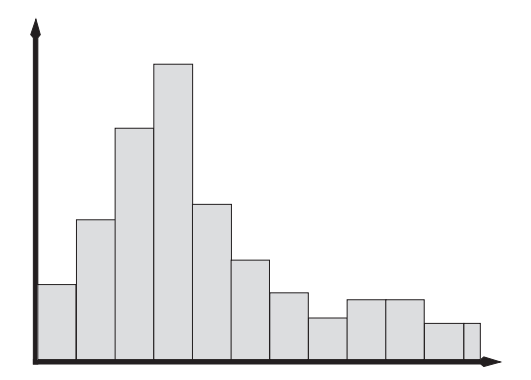

**Histograma de uma massa de dados de inclinação negativa**

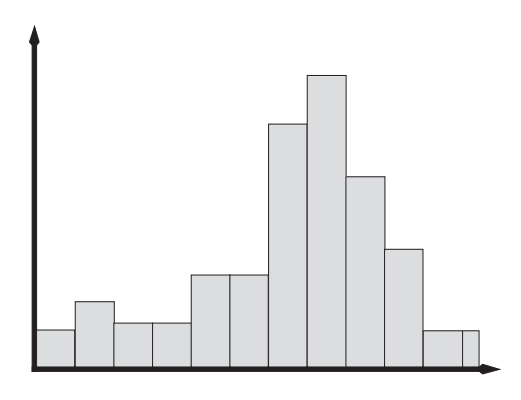

## **Como construir um histograma**

1. Conte a quantidade de valores coletados na tabulação. No exemplo  $n = 70$ 

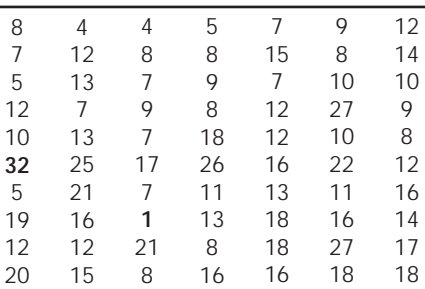

Esta tabela contém dados hipotéticos referentes ao tempo médio (em dias) de espera do laudo de exames radiológicos dos pacientes ambulatoriais.

2. Determine a amplitude R de toda a tabulação, substraindo o menor valor do maior.

No nosso caso, **R = 32 – 1 = 31.**

3. Determine o número de classes K de acordo com a seguinte tabela.

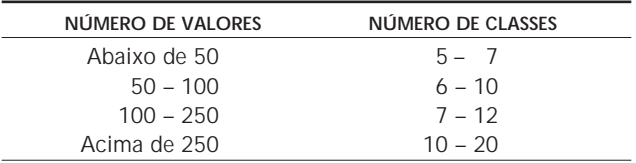

No nosso caso, **n = 70.** De acordo com a tabela, foi escolhido **K = 7.**

4. Determine o intervalo da classe de acordo com a seguinte fórmula:

$$
H = \frac{R}{K}
$$
 No nosso caso,  $H = \frac{31}{7} = 4.42$ 

Neste caso, como na maioria, o melhor é arredondar: **H = 4.** 

5. Determine o limite das classes ou os pontos limites. Simplificando, tome a menor medida individual da tabulação, que será o valor inferior do primeiro intervalo. A esse número acrescente o valor H e obterá o valor superior. Proceda da mesma forma com todos os outros valores até chegar à maior medida. No exemplo:

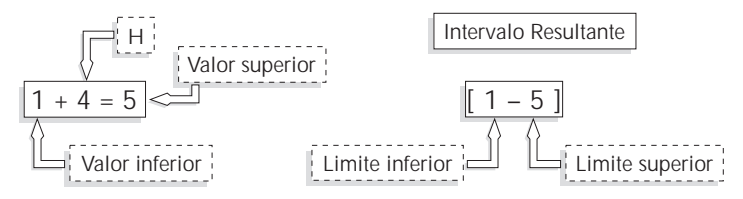

O limite inferior de um intervalo não pode ser igual ao limite superior. Por esse motivo, sempre vamos acrescer em uma unidade (depende da medida que esteja sendo utilizada) o limite superior do anterior para definir o limite inferior do seguinte.

**Exemplo**

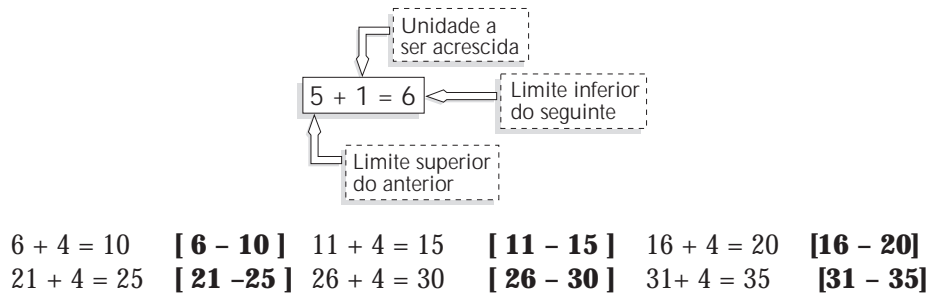

6. Construa uma tabela de freqüência baseada nos valores definidos no passo 5 para os dados apresentados no passo 1.

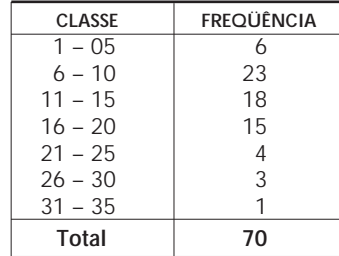

7. Construa o histograma baseado na tabela de freqüências.

#### **Tempo médio de espera do laudo de exame radiológico**

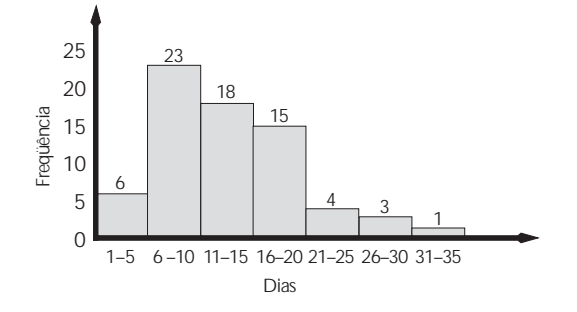

Como foi visto anteriormente, o histograma permite a visualização do processo. No exemplo, observamos que os dados estão concentrados em torno da média, cujo valor é 12,87 e tem tendência à inclinação positiva. Ou seja, a maior concentração de dados está nos valores menores.

#### **Cuidado**

- Desconfie de um histograma que termine numa classe muito alta.
- Nem todos os histogramas têm forma de sino. Ex.: o número de vezes que o indivíduo vai ao médico durante a vida.

## **Erros mais freqüentes**

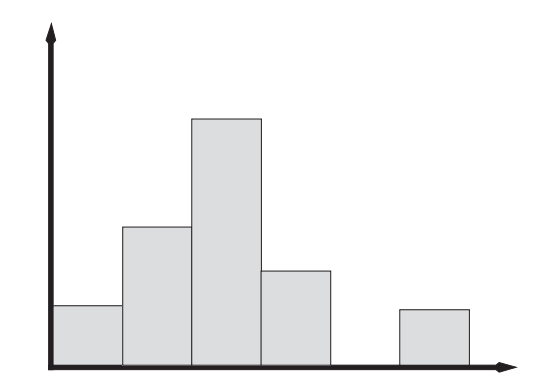

- Falta de uma ou mais classes.
- Geralmente, relacionado à não utilização de regras para determinar o número de classes.
- Dois picos de alta freqüência.

Geralmente relacionado a uma mistura de duas distribuições distintas. Neste caso, é recomendado separar os dados em dois histogramas

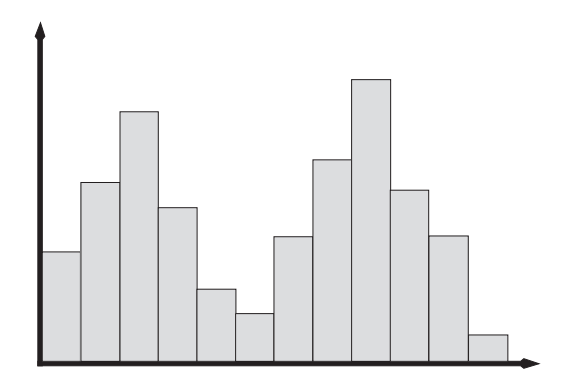

## **Exercício**

Construa um histograma com a seguinte massa de dados (hipotéticos) referentes ao tempo médio (em minutos) de espera para execução do processo de internação na DAM.

#### **Tempo médio de espera no guichê de internação em minutos**

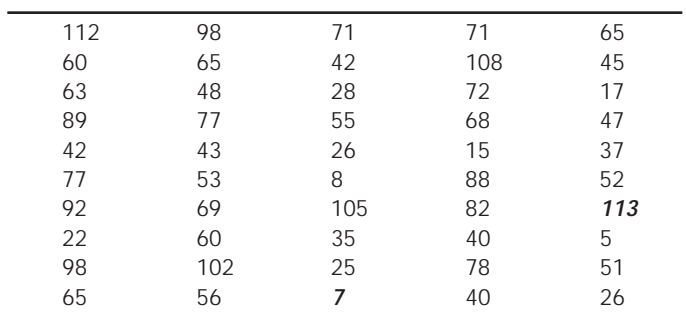

• Calcule a média

*X = Somatório dos dados Número de dados*

• Interprete o resultado

#### **GRÁFICO DE ACOMPANHAMENTO**

- É uma ferramenta que fornece uma visão dinâmica do comportamento do processo.
- Possibilita uma verificação da evolução da qualidade do processo.
- Simples e eficaz na fiscalização da variação do processo.

### **Exemplo**

#### **Tempo de atendimento por paciente num guichê da drogaria (em minutos) – dados hipotéticos**

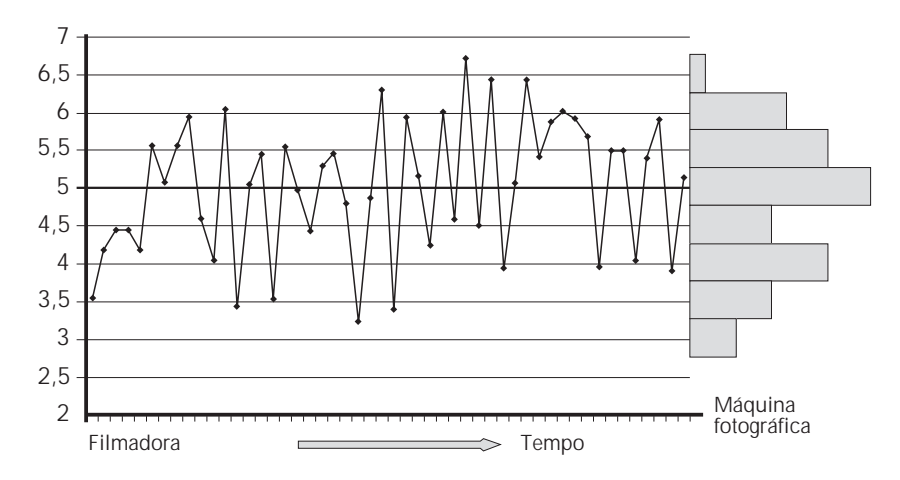

### **Erros comuns**

- Confundir valor absoluto com valor relativo. Exemplo: *Número de erros* versus *percentual de erros*.
- Não considerar confiabilidade metrológica.
- Coleta de dados viciada.
- Falta de definições operacionais.

#### **Atenção**

**Quando aparecer um ponto muito alto ou baixo, verificar se o dado é verdadeiro e não um erro de coleta.**

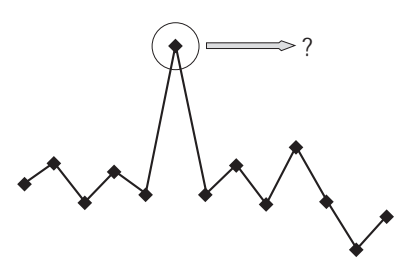

#### **Metodologia EAP – S**

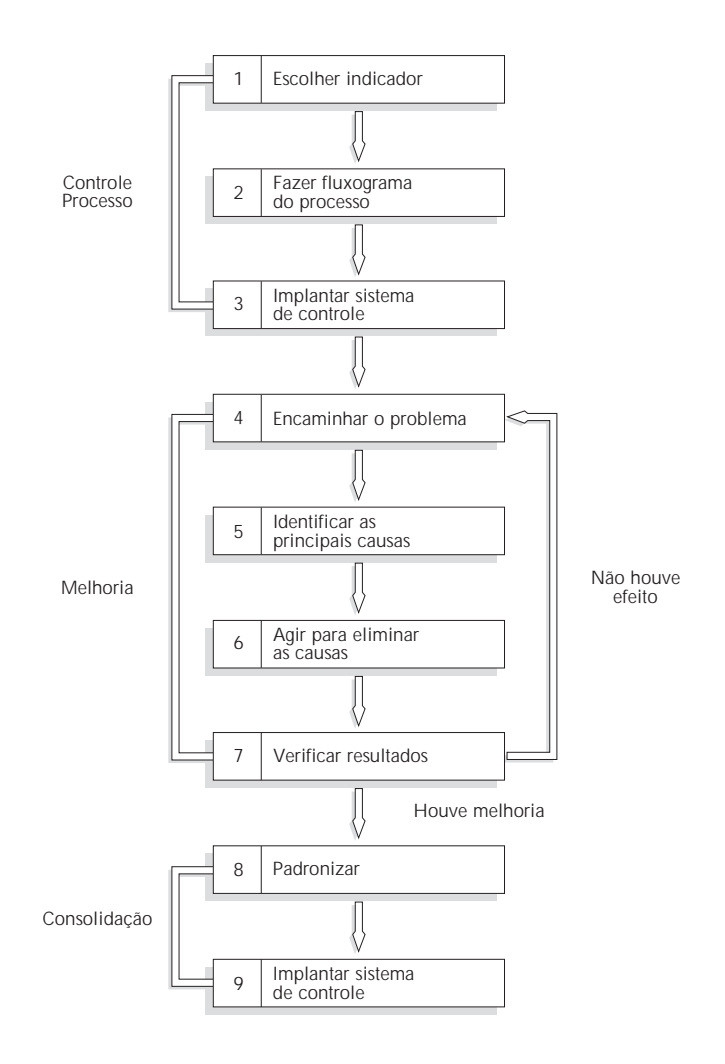

## **CARACTERÍSTICAS DE UM BOM INDICADOR**

- Refletir a visão do cliente (interno ou externo).
- Indicar o nível de utilização de recursos.
- Ser sensível às variações do processo.
- Ser objetivo e facilmente mensurável.
- Fornecer respostas na periodicidade adequada.
- Estar próximo ao ponto de ocorrência do problema.

## **Cuidados a serem tomados**

- Confiabilidade metrológica.
- Influência de outros fatores além do problema.

## **Indicadores de ambiente**

- Nível de motivação.
- Conscientização para a qualidade.
- Capacitação da mão-de-obra.
- Adequação da infra-estrutura para a qualidade.
- Criação de novas atividades.

## **Indicadores de desempenho (eficácia)**

- Nível de satisfação do cliente.
- Tempo de atendimento ao chamado da campainha.

## **Indicadores de atividade (eficiência)**

- Tempo médio de permanência.
- Número de consultas/consultório/período.
- Índice de giro do leito.
- Tempo médio para emissão de laudo.

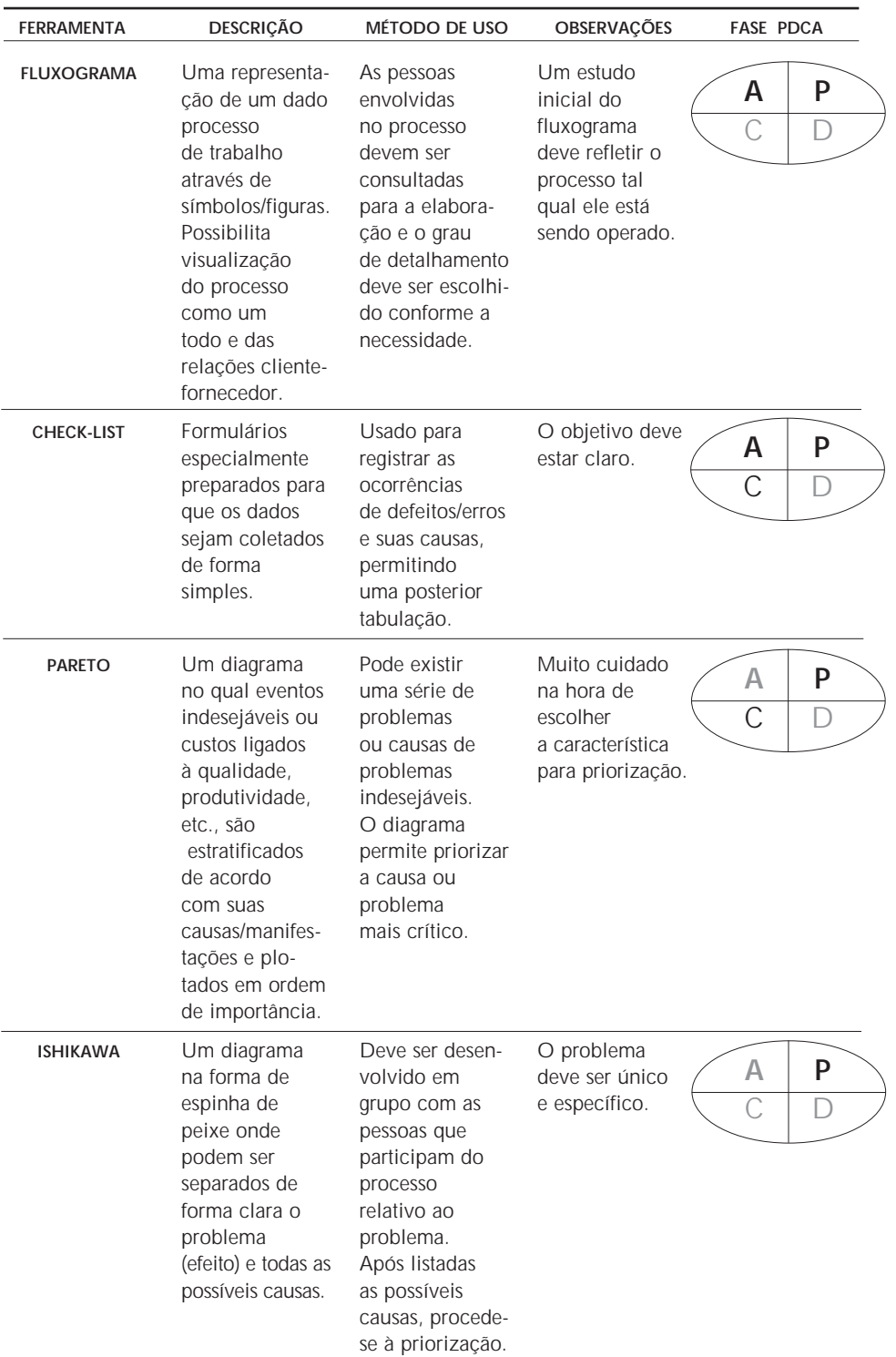

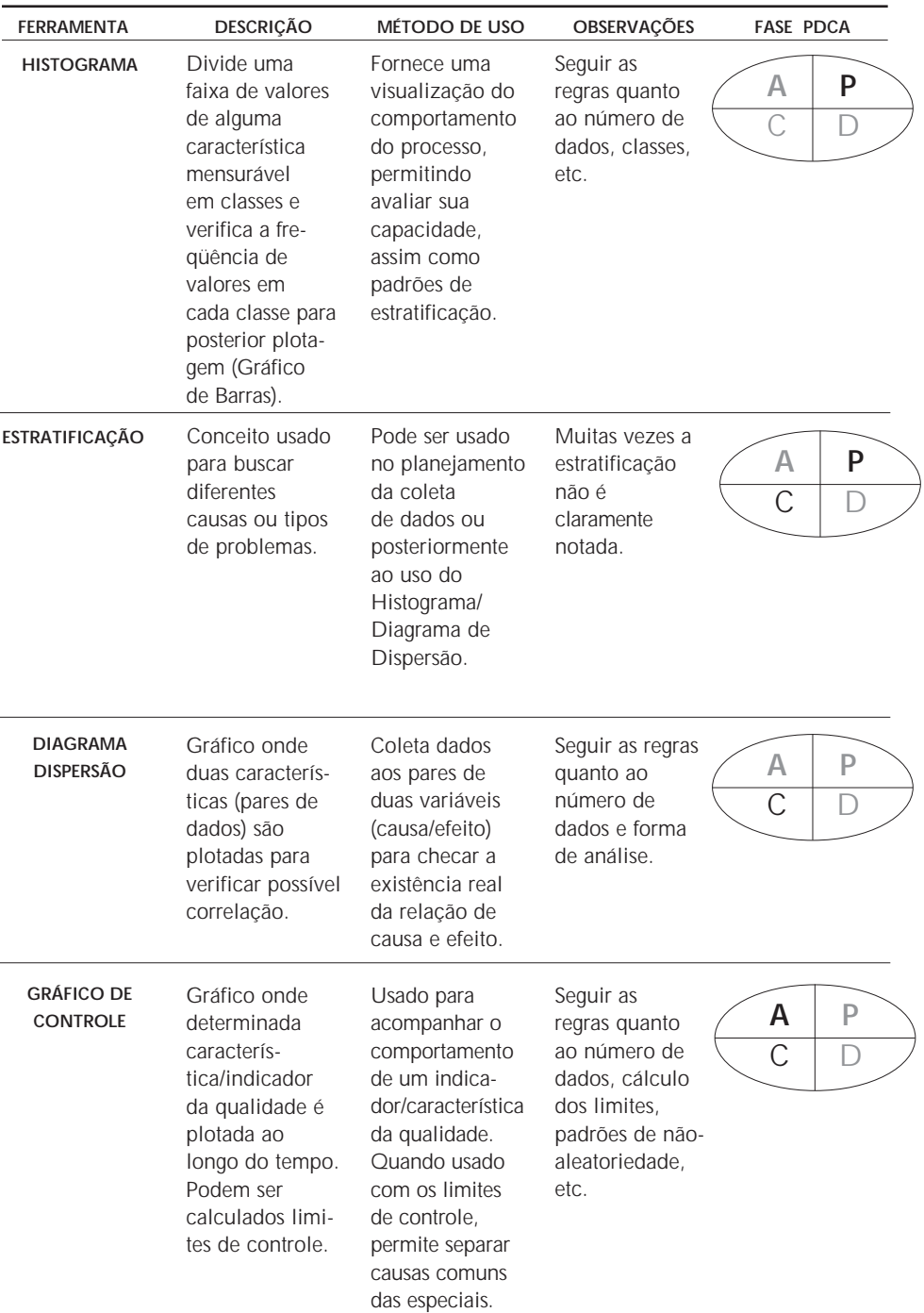

#### **PGQ – HC – Programa de Gestão da Qualidade do Hospital das Clínicas da FMUSP**

*Créditos* Dr.Alberto Hideki Kanamura Superintendente

Dr. Gonzalo Vecina Neto Diretor executivo do Instituto Central

Dr. Paulino Shiguer Araki Diretor executivo do Instituto de Radiologia

> Dra.Ana Maria Malik Coordenadora do PGQ – HC

#### *Comitê*

Sr. Antonio Carlos Marin Eng. Antônio José Rodrigues Pereira Sra. Adélia Ono Tonaki Sra. Eliana Araújo Romao Sra. Eliana Rodrigues Carlessi Sr. Gilberto Taboga Dra. Isaura Cristina S. de Miranda Sr. Marco Lorençato Sr. Oswaldo Vieira Filho Dr. Paulino Shiguer Araki Dra. Pubenza Lopes Castellanos

*Secretária executiva* Sra. Eliana Rodrigues Romão